# **OMALTEGO**

# **HOW TO: NETWORK FOOTPRINT WITH MALTEGO**

#### **WHAT IS NETWORK FOOTPRINTING?**

Also known as reconnaissance, footprinting is the technique used to gather information regarding a specific network environment. By performing network footprinting, analysts and investigators can get an overview of the infrastructure of a domain or website.

Starting from a Domain Entity, Maltego users can perform a network footprint using several infrastructure Transforms. A network footprint can be created using the data model:

Maltego Machines automate the process of running a sequence of Transforms. While users can create their own Machines, Maltego ships with three default Machines for network footprinting:

… and to improve current network policies and detection rules.

## **MALTEGO NETWORK FOOTPRINTING METHODOLOGY**

### **MALTEGO MACHINES: NETWORK FOOTPRINT AUTOMATION**

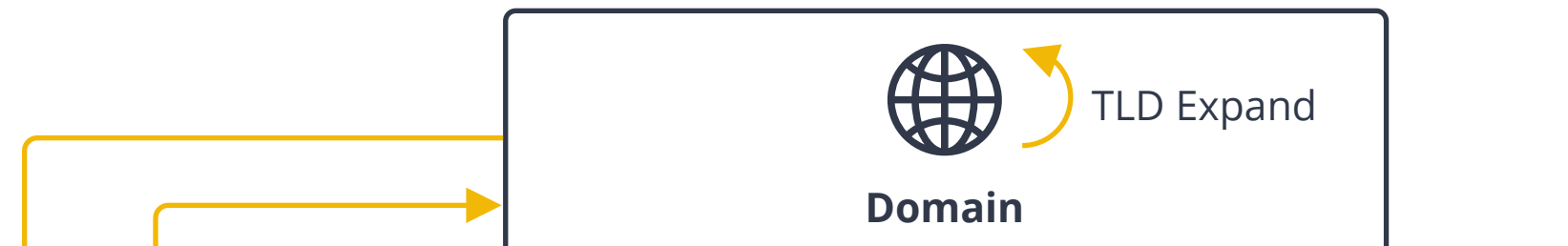

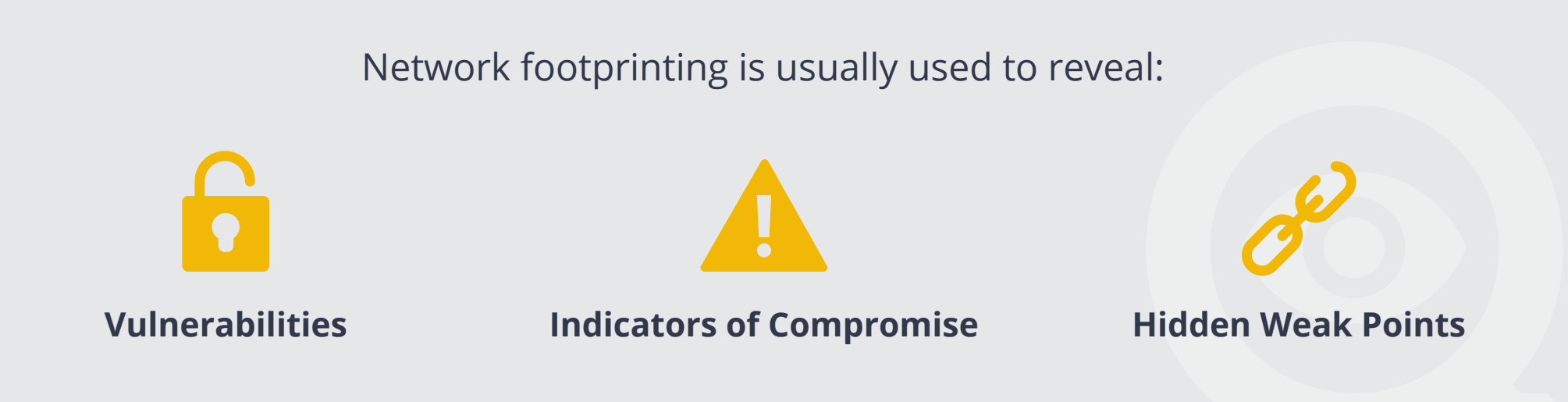

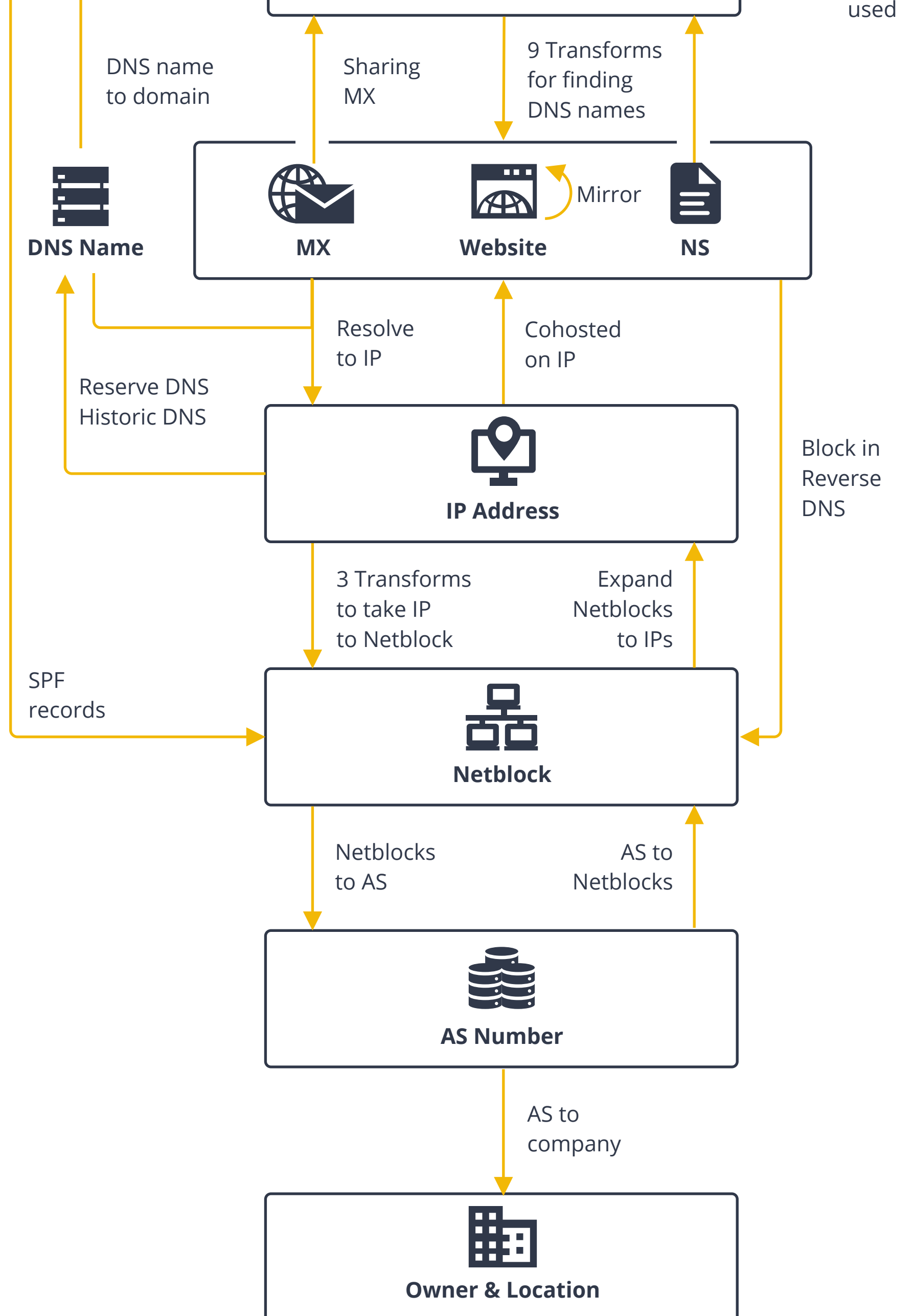

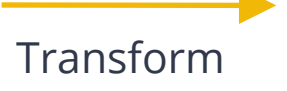

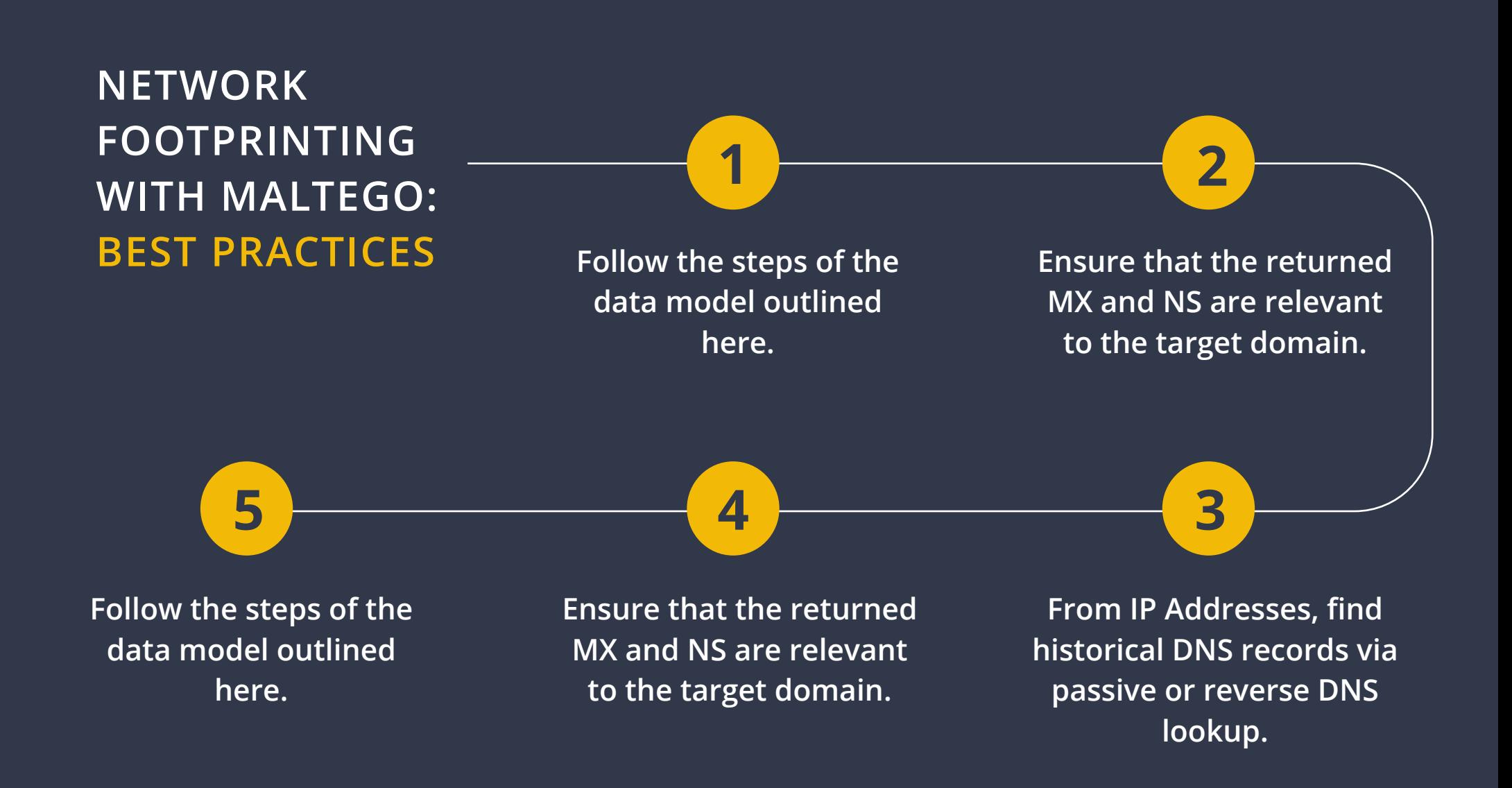

**Footprint L1** Goes top to bottom of the data model to complete a basic footprint.

#### **RESULT: BASIC RESULT: MODERATE**

**RESULT: VERY COMPREHENSIVE**

**Footprint L2** Also looks for shared NS & MX infrastructures, websites hosted on the same IPs, etc.

**Footprint L3**

Also looks for historical or reverse DNS data of netblocks and look for server technologies used by the websites.

## **Speed up your network footprinting process and increase result precision with Maltego!**

Want to discuss how your teams and organizations can conduct effective investigations with Maltego? **Schedule a personalized demo today!**

**<https://www.maltego.com/schedule-a-demo/>**

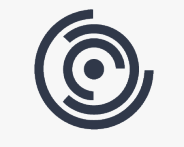

Maltego.com Copyright (C) 2020 Maltego Technologies GmbH. All rights reserved.

#madewithmaltego